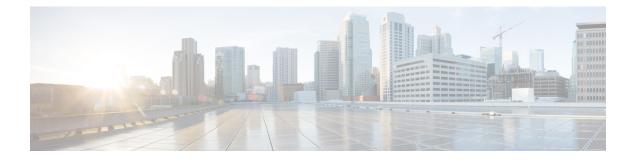

# **Cisco ISE Ports Reference**

- Cisco ISE All Persona Nodes Ports, on page 1
- Cisco ISE Infrastructure, on page 2
- Operating System Ports, on page 3
- Cisco ISE Administration Node Ports, on page 6
- Cisco ISE Monitoring Node Ports, on page 8
- Cisco ISE Policy Service Node Ports, on page 11
- Cisco ISE pxGrid Service Ports, on page 14
- OCSP and CRL Service Ports, on page 15
- Cisco ISE Processes, on page 15
- Required Internet URLs, on page 15

## **Cisco ISE All Persona Nodes Ports**

#### Table 1: Ports Used by All Nodes

| Cisco ISE Service                  | Ports on Gigabit Ethernet 0 or Bond 0                                                                                                    | Ports on Other Ethernet Interfaces<br>(Gigbit Ethernet 1 through 5, or Bond<br>1 and 2) |
|------------------------------------|----------------------------------------------------------------------------------------------------|-----------------------------------------------------------------------------------------|
| Replication and<br>Synchronization | <ul> <li>HTTPS (SOAP): TCP/443</li> <li>Data Synchronization/ Replication<br/>(JGroups): TCP/12001 (Global)</li> <li>ISE Messaging Service: SSL:<br/>TCP/8671</li> <li>ISE internal communication:<br/>TCP/15672</li> <li>Profiler Endpoint Ownership<br/>Synchronization/ Replication:<br/>TCP/6379</li> </ul> |                                                                                         |

### **Cisco ISE Infrastructure**

This appendix lists the TCP and User Datagram Protocol UDP ports that Cisco ISE uses for intranetwork communications with external applications and devices. The Cisco ISE ports listed in this appendix must be open on the corresponding firewall.

Keep in mind the following information when configuring services on a Cisco ISE network:

- The ports are enabled based on the services that are enabled in your deployment. Apart from the ports that are opened by the services running in ISE, Cisco ISE denies access to all other ports.
- Cisco ISE management is restricted to Gigabit Ethernet 0.
- RADIUS listens on all network interface cards (NICs).
- Cisco ISE server interfaces do not support VLAN tagging. If you are installing on a hardware appliance, ensure that you disable VLAN trunking on switch ports that are used to connect to Cisco ISE nodes and configure them as access layer ports.
- The ephemeral port range is from 10000 to 65500. This remains the same for Cisco ISE, Release 2.1 and later.
- VMware on Cloud is supported in Site-to-Site VPN network configuration. Hence, the IP address or port reachability from the network access devices and clients to Cisco ISE must be established without NAT or port filtering.
- All NICs can be configured with IP addresses.
- The policy information point represents the point at which external information is communicated to the Policy Service persona. For example, external information could be a Lightweight Directory Access Protocol (LDAP) attribute.

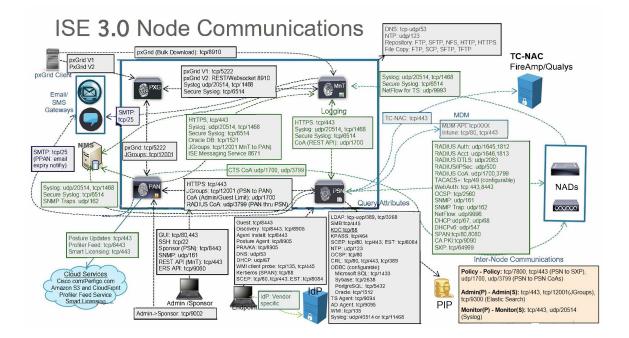

I

#### **Related Concepts**

Node Types and Personas in Distributed Deployments

**Note** TCP keep alive time on ISE is 60 minutes. Adjust the TCP timeout values accordingly on the firewall if one exists between ISE nodes.

## **Operating System Ports**

The following table lists the TCP ports that NMAP uses for OS scanning. In addition, NMAP uses ICMP and UDP port 51824.

| 1    | 3    | 4    | 6    | 7    | 9    | 13   | 17   | 19        |
|------|------|------|------|------|------|------|------|-----------|
| 20   | 21   | 22   | 23   | 24   | 25   | 26   | 30   | 32        |
| 33   | 37   | 42   | 43   | 49   | 53   | 70   | 79   | 80        |
| 81   | 82   | 83   | 84   | 85   | 88   | 89   | 90   | 99        |
| 100  | 106  | 109  | 110  | 111  | 113  | 119  | 125  | 135       |
| 139  | 143  | 144  | 146  | 161  | 163  | 179  | 199  | 211       |
| 212  | 222  | 254  | 255  | 256  | 259  | 264  | 280  | 301       |
| 306  | 311  | 340  | 366  | 389  | 406  | 407  | 416  | 417       |
| 425  | 427  | 443  | 444  | 445  | 458  | 464  | 465  | 481       |
| 497  | 500  | 512  | 513  | 514  | 515  | 524  | 541  | 543       |
| 544  | 545  | 548  | 554  | 555  | 563  | 587  | 593  | 616       |
| 617  | 625  | 631  | 636  | 646  | 648  | 666  | 667  | 668       |
| 683  | 687  | 691  | 700  | 705  | 711  | 714  | 720  | 722       |
| 726  | 749  | 765  | 777  | 783  | 787  | 800  | 801  | 808       |
| 843  | 873  | 880  | 888  | 898  | 900  | 901  | 902  | 903       |
| 911  | 912  | 981  | 987  | 990  | 992  | 993  | 995  | 999       |
| 1000 | 1001 | 1002 | 1007 | 1009 | 1010 | 1011 | 1021 | 1022      |
| 1023 | 1024 | 1025 | 1026 | 1027 | 1028 | 1029 | 1030 | 1031      |
| 1032 | 1033 | 1034 | 1035 | 1036 | 1037 | 1038 | 1039 | 1040-1100 |
| 1102 | 1104 | 1105 | 1106 | 1107 | 1108 | 1110 | 1111 | 1112      |

| 11131141171191121121231241241261130131132137138144145147148114415115215416316416516016911741751831851861871921981991201121312161217121812331241241241247124812591211127212771287129613001301130131113221321341501611132313331344144314551461149415001611163154115341566168716801717171817191720172117231755176117821783180118151816184918401862186318641875100191419517211723175717417817101716171611117471971197219741841841841841841849184018611864187510011914195184918401861186418710101111121741197219741841841841841841849184018611864187191412141214<                                                                                                    |      |      |      |      |           |           |           |           |           |
|----------------------------------------------------------------------------------------------------|------|------|------|------|-----------|-----------|-----------|-----------|-----------|
| 114911511152115411631164116511661169117411751183118511861187119211981199120112131216121712181233123412361244124712481259127112721277128712961300130113091310131113221328133413521417143314341443145514611494150015011503152115241533155615801583159416001641172117231755176117821783180118051812183918401862186318641875190019141935197419711972197419841998-2012013202020212022203020332034203520382040-2032045-20492065206820992100210321052170211021212126213521442160216121702170219121962144216021612170213223602817-238321352144216026652607260826382701270221402200252255725572557255721502501260426052607<                                                                                                    | 1113 | 1114 | 1117 | 1119 | 1121      | 1122      | 1123      | 1124      | 1126      |
| 117411751183118511861187119211981199120112131216121712181233123412361244124712481259127112721277128712961300130113091310131113221328133413521417143314541443145514611494150015011503152115241533155615801583159416001641168816661687168817001717171817191720172117231755176117821783180118051812183918401862186318641875190019141935194719711972197419841998-2002013202020212022203020332034203520382040-20432045-204920652040205021112119212121262160205022222512500250025225572061206226042605260726082638270127022050291427172718272526002809301130323033051306301301301302301302301201027172718275 <td< td=""><td>1130</td><td>1131</td><td>1132</td><td>1137</td><td>1138</td><td>1141</td><td>1145</td><td>1147</td><td>1148</td></td<>           | 1130 | 1131 | 1132 | 1137 | 1138      | 1141      | 1145      | 1147      | 1148      |
| 120112131216121712181233123412361244124712481259127112721277128712961300130113091310131113221328133413521417143314341443145514611494150015011503152115241533155615801583159416001641172117231755176117821770171817191720172117231755176117821783180118051812183918401862186318641875190019141935194719711972197419841998-20102013202020212022203020332034203520382040-2032045-20492065206820992100210321052111211921212126213521442160216121702170219021912196210022222251225025672557255726012602260426052607260826382701270227102717271827252800280930113031305130513064300730113013301730303031305230503064                                                                                                    | 1149 | 1151 | 1152 | 1154 | 1163      | 1164      | 1165      | 1166      | 1169      |
| 124712481259127112721277128712961300130113091310131113221328133413521417143314341443145514611494150015011503152115241533155615801583159416001641165816661687168817001717171817191720172117231755176117821783180118051812183918401862186318641875190019141935194719711972197419841982010201320202021202020302033203420521072111211921212126213521442160216121702179219021912196213521442160216124922500252225572557260126022604260526072608263827012702271027172718272528002810281030313052300130063007301130133017302031243253014377316831113211322032343243253033335133613369337133723380330133643511 <td< td=""><td>1174</td><td>1175</td><td>1183</td><td>1185</td><td>1186</td><td>1187</td><td>1192</td><td>1198</td><td>1199</td></td<>           | 1174 | 1175 | 1183 | 1185 | 1186      | 1187      | 1192      | 1198      | 1199      |
| 130113091310131113221328133413521417143314341443145514611494150015011503152115241533155615801583159416001641158816661687168817001717171817191720172117231755176117821783180118051812183918401862186318641875190019141935194719711972197419841998-200201320202021202220302033203420352038204-2042045-2042065206820992100216121702179219021912196210022222251226022882301232323662381-23832393239423992401249225002522255725572601260226042605260726082638270127022710271727182725280028122809301330330530663007301130133017320432432530713778368321132603214322632643033335133673369337037137238939030403476 <td>1201</td> <td>1213</td> <td>1216</td> <td>1217</td> <td>1218</td> <td>1233</td> <td>1234</td> <td>1236</td> <td>1244</td>               | 1201 | 1213 | 1216 | 1217 | 1218      | 1233      | 1234      | 1236      | 1244      |
| 143314341443145514611494150015011503152115241533155615801583159416001641165816661687168817001717171817191720172117231755176117821783180118051812183918401862186318641875190019141935194719711972197419841995-2002013202020212022203020332034203520382040-20432045-2049206520682099210021032105-2107211121192121212621352144216021612170217921902191219622002222251226022882301232323662381-23832393239423992401249225002525255726012602260426052607260826382701270227102717271827252800281030103013303305030073011301330173204322432643071377831683211322132603214325333335133673369377376637843800381138034443476                                                                                                    | 1247 | 1248 | 1259 | 1271 | 1272      | 1277      | 1287      | 1296      | 1300      |
| 152115241533155615801583159416001641165816661687168817001717171817191720172117231755176117821783180118051812183918401862186318641875190019141935194719711972197419841998-20102013202020212022203020332034203520382040-20432045-2049206520682099210021032105-21072111211921212126213521442160216121702179219021912196200022222251226022882301232323662381-23832393239423992401249225002522255725572601260226042605260726082638270127022710271727182725280028092811286928752005300630073011301330173030303130523005306300730113013317132643268305030643301330633223324325336433333351336735693370337133723389339034043476                                                                                                    | 1301 | 1309 | 1310 | 1311 | 1322      | 1328      | 1334      | 1352      | 1417      |
| 165816661687168817001717171817191720172117231755176117821783180118051812183918401862186318641875190019141935194719711972197419841998-2002013202020212022203020332034203520382040-2032045-2049206520682099210021032105-21072111211921212126213521442160216121702179219021912196200022222251226022882301232323662381-2383239323942399240124922500252225572557260126022604260526072608263827012702271027172718272528002809281128692875209929102920296729682983000303130523071307731283168321132213260326132683333335133673369337033713372338933903404347634933517352735463551358036938893690370337373766378438003801380 </td <td>1433</td> <td>1434</td> <td>1443</td> <td>1455</td> <td>1461</td> <td>1494</td> <td>1500</td> <td>1501</td> <td>1503</td> | 1433 | 1434 | 1443 | 1455 | 1461      | 1494      | 1500      | 1501      | 1503      |
| 172117231755176117821783180118051812183918401862186318641875190019141935194719711972197419841998-20102013202020212022203020332034203520382040-20432045-2049206520682099210021032105-21072111211921212126213521442160216121702179219021912196220022222251226022882301232323662381-23832393239423992401249225002522255725572601260226042605260726082638270127022710271727182725280028092811286928752909291029202967296829983000300130033005300630073011301330173030303132530713170312831683211322132603281326833333351336733693370337133723389339034043476349335173527354635513580365938893690370337373766378438003801380 <td>1521</td> <td>1524</td> <td>1533</td> <td>1556</td> <td>1580</td> <td>1583</td> <td>1594</td> <td>1600</td> <td>1641</td>   | 1521 | 1524 | 1533 | 1556 | 1580      | 1583      | 1594      | 1600      | 1641      |
| 183018401862186318641875190019141935194719711972197419841998-20102013202020212022203020332034203520382040-20432045-2049206520682099210021032105-21072111211921212126213521442160216121702179219021912196220022222251226022882301232323662381-2383239323942399240124922500252225572557260126022604260526072608263827012702271027172718272528002809281128692875290929102920296729682998300030013003300530063007301130133017303030313052307130773128316832113221326032613268333333513367336933703371337233893390340434763493351735273546355135803659381438263827382838513869387138783880                                                                                                    | 1658 | 1666 | 1687 | 1688 | 1700      | 1717      | 1718      | 1719      | 1720      |
| 194719711972197419841998-20102013202020212022203020332034203520382040-20432045-2049206520682099210021032105-21072111211921212126213521442160216121702179219021912196220022222251226022882301232323662381-2383239323942399240124922500252225572557260126022604260526072608263827012702271027172718272528002809281128692875290929102920296729682998300030013003300530063007301130133017303030313052307137773128316832113221326032613268333333513367336933703371337233893390340434763493351735273546355135803659368936903703373737663784380038013809381438263827382838513869387138783880                                                                                                    | 1721 | 1723 | 1755 | 1761 | 1782      | 1783      | 1801      | 1805      | 1812      |
| 2022203020332034203520382040-20432045-2049206520682099210021032105-21072111211921212126213521442160216121702179219021912196220022222251226022882301232323662381-23832393239423992401249225002522255725572601260226042605260726082638270127022710271727182725280028092811286928752909291029202967296829983000300130033005300630073011301330173030303130523071377731283168321132213260326132683269328333003301330633223323332433253333335133673569337033713723893390340434763493351735273546355135803659381438263827382838513869387138783880                                                                                                    | 1839 | 1840 | 1862 | 1863 | 1864      | 1875      | 1900      | 1914      | 1935      |
| 20682099210021032105-21072111211921212126213521442160216121702179219021912196220022222251226022882301232323662381-2383239323942399240124922500252225252557260126022604260526072608263827012702271027172718272528002809281128692875290929102920296729682998300030013003300530063007301130133017303030313052307137703128316832113221326032613268326932833300330133063322332333243325333335133673369337037137233893590340434763493351735273546355135803659381438263827382838513869387138783880                                                                                                    | 1947 | 1971 | 1972 | 1974 | 1984      | 1998-2010 | 2013      | 2020      | 2021      |
| 213521442160216121702179219021912196220022222251226022882301232323662381-2383239323942399240124922500252225252557260126022604260526072608263827012702271027172718272528002809281128692875290929102920296729682998300030013003300530063007301130133017303030313052307130773128316832113221326032613268333333513367336933703371337233893390340434763493351735273546355135803659381438263827382838513869387138783880                                                                                                    | 2022 | 2030 | 2033 | 2034 | 2035      | 2038      | 2040-2043 | 2045-2049 | 2065      |
| 220022222251226022882301232323662381-2383239323942399240124922500252225252557260126022604260526072608263827012702271027172718272528002809281128692875290929102920296729682998300030013003300530063007301130133017303030313052370130773128316832113221326032613268333333513367336933703371337233893390340434763493351735273546355135803659381438263827382838513869387138783880                                                                                                    | 2068 | 2099 | 2100 | 2103 | 2105-2107 | 2111      | 2119      | 2121      | 2126      |
| 239323942399240124922500252225252557260126022604260526072608263827012702271027172718272528002809281128692875290929102920296729682998300030013003300530063007301130133017303030313052307130773128316832113221326032613268326932833300330133063322332333243325333333513367336933703371337233893390340434763493351735273546355135803659368936903703373737663784380038013809381438263827382838513869387138783880                                                                                                    | 2135 | 2144 | 2160 | 2161 | 2170      | 2179      | 2190      | 2191      | 2196      |
| 260126022604260526072608263827012702271027172718272528002809281128692875290929102920296729682998300030013003300530063007301130133017303030313052307130773128316832113221326032613268326932833300330133063322332333243325333333513367336933703371337233893390340434763493351735273546355135803659368936903703373737663784380038013809381438263827382838513869387138783880                                                                                                    | 2200 | 2222 | 2251 | 2260 | 2288      | 2301      | 2323      | 2366      | 2381-2383 |
| 271027172718272528002809281128692875290929102920296729682998300030013003300530063007301130133017303030313052307130773128316832113221326032613268326932833300330133063322332333243325333333513367336933703371337233893390340434763493351735273546355135803659381438263827382838513869387138783880                                                                                                    | 2393 | 2394 | 2399 | 2401 | 2492      | 2500      | 2522      | 2525      | 2557      |
| 290929102920296729682998300030013003300530063007301130133017303030313052307130773128316832113221326032613268326932833300330133063322332333243325333333513367336933703371337233893390340434763493351735273546355135803659381438263827382838513869387138783880                                                                                                    | 2601 | 2602 | 2604 | 2605 | 2607      | 2608      | 2638      | 2701      | 2702      |
| 300530063007301130133017303030313052307130773128316832113221326032613268326932833300330133063322332333243325333333513367336933703371337233893390340434763493351735273546355135803659368936903703373737663784380038013809381438263827382838513869387138783880                                                                                                    | 2710 | 2717 | 2718 | 2725 | 2800      | 2809      | 2811      | 2869      | 2875      |
| 307130773128316832113221326032613268326932833300330133063322332333243325333333513367336933703371337233893390340434763493351735273546355135803659368936903703373737663784380038013809381438263827382838513869387138783880                                                                                                    | 2909 | 2910 | 2920 | 2967 | 2968      | 2998      | 3000      | 3001      | 3003      |
| 3269       3283       3300       3301       3306       3322       3323       3324       3325         3333       3351       3367       3369       3370       3371       3372       3389       3390         3404       3476       3493       3517       3527       3546       3551       3580       3659         3689       3690       3703       3737       3766       3784       3800       3801       3809         3814       3826       3827       3828       3851       3869       3871       3878       3880                                                                                                    | 3005 | 3006 | 3007 | 3011 | 3013      | 3017      | 3030      | 3031      | 3052      |
| 3333       3351       3367       3369       3370       3371       3372       3389       3390         3404       3476       3493       3517       3527       3546       3551       3580       3659         3689       3690       3703       3737       3766       3784       3800       3801       3809         3814       3826       3827       3828       3851       3869       3871       3878       3880                                                                                                    | 3071 | 3077 | 3128 | 3168 | 3211      | 3221      | 3260      | 3261      | 3268      |
| 3404       3476       3493       3517       3527       3546       3551       3580       3659         3689       3690       3703       3737       3766       3784       3800       3801       3809         3814       3826       3827       3828       3851       3869       3871       3878       3880                                                                                                    | 3269 | 3283 | 3300 | 3301 | 3306      | 3322      | 3323      | 3324      | 3325      |
| 3689         3690         3703         3737         3766         3784         3800         3801         3809           3814         3826         3827         3828         3851         3869         3871         3878         3880                                                                                                    | 3333 | 3351 | 3367 | 3369 | 3370      | 3371      | 3372      | 3389      | 3390      |
| 3814         3826         3827         3828         3851         3869         3871         3878         3880                                                                                                    | 3404 | 3476 | 3493 | 3517 | 3527      | 3546      | 3551      | 3580      | 3659      |
|                                                                                                    | 3689 | 3690 | 3703 | 3737 | 3766      | 3784      | 3800      | 3801      | 3809      |
| 3889         3905         3914         3918         3920         3945         3971         3986         3995                                                                                                    | 3814 | 3826 | 3827 | 3828 | 3851      | 3869      | 3871      | 3878      | 3880      |
|                                                                                                    | 3889 | 3905 | 3914 | 3918 | 3920      | 3945      | 3971      | 3986      | 3995      |

| 3998400-40040454111412541264129422442424279432143434443444544464449450467746624848489949004998500-500500950305033505050515054506050615080507510051015102512052052052152225225526952805298535754055414543154325400501051151455505560566056153335666578579057185730580058125877590050759115155925955596059525959590050759115915592592559505952595959005075911591559259255950595259595900507591159155925925595059525959590050759115915592592559505952595959005075911591559259255950595259595900507591159155925925595059525959590050759115155925925950516051615914512592592592559505165165915596598596516                                                                                                    |           |           |           |       |       |       |           |       |       |
|----------------------------------------------------------------------------------------------------|-----------|-----------|-----------|-------|-------|-------|-----------|-------|-------|
| AbsertAbsertAbser                                                                                                    | 3998      | 4000-4006 | 4045      | 4111  | 4125  | 4126  | 4129      | 4224  | 4242  |
| S033S050S051S054S060S061S080S087S100S101S102S120S190S200S214S221S223S23S264S260S280S280S357S405S414S431S432S404S500S510S540S550S560S660S611S611S410S500S510S510S550S560S660S611S611S633S666S678S679S718S730S800S801S802S810S811S150S22S25S550S560S620S959S90590S910S911S915S922S95S950S950S952S90596S9798S98600G009G025G59G100G101G106G112G123G129G156G460G669G609G610G43G641G578S790S788G790G103G104G104G104G124G134G129G104G104G104G104G104G104G692G69G700G104G102G104G104G104G104G104G114G124G124G24G24G24G24G104G104G104G124G124G124G124G124G124G124G124G104G104G124G124G124G124G124G124G124G124G                                                                                                    | 4279      | 4321      | 4343      | 4443  | 4444  | 4445  | 4446      | 4449  | 4550  |
| S101S102S120S120S200S214S211S222S225S264S280S387S405S414S431S432S400S500S510S544S550S560S560S661S633S666S678S679S718S730S800S801S802S810S811S815S822S25S850S850S852S875S90-S907S910S911S915S922S925S950S952S959S90-S907S974S980600960256050610061016106G112G123G129G156G346G89650265136543G544S685G58066466667666866696689G690G7007010702070147017718074307496G7147037718070197025701771874037496G71471377174717878007011711G720721737738801480148045S005S019S010S011S011S012S011S012S013S014S021S224S254S260S64S64S64S64S010S013S014S014S014S014S014S014S014S024S024S024S024S014S024S014S014S014 <tr< td=""><td>4567</td><td>4662</td><td>4848</td><td>4899</td><td>4900</td><td>4998</td><td>5000-5004</td><td>5009</td><td>5030</td></tr<>                                                                                                    | 4567      | 4662      | 4848      | 4899  | 4900  | 4998  | 5000-5004 | 5009  | 5030  |
| S226S269S280S298S357S406S414S431S432S404S500S510S504S550S560S661S611S433S666S678S679S718S730S800S801S802S810S811S815S822S825S850S859S862S877S900-590S910S911S915S222S925S950S92S959S90-590S987-598S998-60760960266050510061016106S111G123G129G156G464G849650265106543664066706686669669669669669679067006700704070707180702070107100710371067200721074307443749671017211737773787800701171172007211737073808011802180118021800408009801081018120813181328131800080108101810281028133833833800080198100810181218132813281418000801981018121812281318132814180108019810181218122813181328141800080198101 <td< td=""><td>5033</td><td>5050</td><td>5051</td><td>5054</td><td>5060</td><td>5061</td><td>5080</td><td>5087</td><td>5100</td></td<>                                                                                                    | 5033      | 5050      | 5051      | 5054  | 5060  | 5061  | 5080      | 5087  | 5100  |
| 54405005510554455505555556056605631533356605780579057185730580158015802581058115815582258255850585058625877590590591059115915592259505950595259595905905987.5995998.600760096025605061006101610461126123612961566364666766686692669267906790678267926383681160116920609070017002701470707019702570707010710371037104720074337443749671171047131737073808011802801781180808091801280118028011802801480208121821482118121813281338338000801380280108013833833801480208014802080148020801481418014812081318121813181428141801480208014819181228133833801581238243829080408010813383380158143814081618161                                                                                                    | 5101      | 5102      | 5120      | 5190  | 5200  | 5214  | 5221      | 5222  | 5225  |
| Sead<br>5033Sead<br>5066Sead<br>5078Sead<br>5078Sead<br>5078Sead<br>5078Sead<br>5078Sead<br>5080Sead<br>5080Sead <b< td=""><td>5226</td><td>5269</td><td>5280</td><td>5298</td><td>5357</td><td>5405</td><td>5414</td><td>5431</td><td>5432</td></b<>                           | 5226      | 5269      | 5280      | 5298  | 5357  | 5405  | 5414      | 5431  | 5432  |
| S810S811S815S822S825S850S859S862S8775905-900S910S911S915S922S925S950S952S9595965-930S987-989S998-60076009602561006101610661126123612961566346668066706681666965476565676580664666676681669066916692669967796788679061026810691169697000701070207040701771387070710071037106720174127435744374967512762776707741777777807800791179207921793779387990800180128013819480088093809981008181819281938194810080282218290829182928300833383384008402843850086048611861286148101810281949000901090290190290319049049040901191191191190319049059139141911911911903190490591391419119119119031904920920 <td< td=""><td>5440</td><td>5500</td><td>5510</td><td>5544</td><td>5550</td><td>5555</td><td>5560</td><td>5566</td><td>5631</td></td<>                                                                                                    | 5440      | 5500      | 5510      | 5544  | 5550  | 5555  | 5560      | 5566  | 5631  |
| Synch<br>5900590Synch<br>5911Synch<br>5911Synch<br>5912Synch<br>5925Synch<br>5950Synch<br>5952Synch<br>5952Synch<br>5953Synch<br>5953Synch<br>5953Syn                                                                                                    | 5633      | 5666      | 5678      | 5679  | 5718  | 5730  | 5800      | 5801  | 5802  |
| Signed for<br>5905-5905Signed for<br>6009Good<br>6025Good<br>6059Giod<br>6100Giod<br>6101Giod<br>6106611261236129615663406389650265106543654765656580664066666667668866696699669266996779678867926792683968816901696970007010702070407017701970257070710071037166720072017432744374967512762776767741777777787800791179207921793779387999800080018022804580088099801080118021802280318142814380088093809981008181819281338338100822282548290829182928300833383381018009810190109011902901902903909190109101910291039119119039091922092009119119119119039039575953954951591391491190392199209911911911911911903923955953954955913 </td <td>5810</td> <td>5811</td> <td>5815</td> <td>5822</td> <td>5825</td> <td>5850</td> <td>5859</td> <td>5862</td> <td>5877</td>                                                                                                    | 5810      | 5811      | 5815      | 5822  | 5825  | 5850  | 5859      | 5862  | 5877  |
| And<br>6120And<br>6120And<br>6120And<br>6120And<br>6120And<br>6120And<br>6120And<br>6120And<br>612061126123612961566156638065026510654365476565-657658066406667666866696689669066926699677967886789679268396881690169697000700170207040700770197025707071007103710672007201740274357443749675127625762776767741777777887800791179207921793779387999800080018022804580088090801080118021802280318042804580808093809081008180818181928193819482008222825482908291829283008333833840084028433850086498651865286548701880088738888889989490009019029030909190909101910191029139110911192009207922095395495059618966697698738988990911914914948 <td< td=""><td>5900-5907</td><td>5910</td><td>5911</td><td>5915</td><td>5922</td><td>5925</td><td>5950</td><td>5952</td><td>5959</td></td<>                                                                                                    | 5900-5907 | 5910      | 5911      | 5915  | 5922  | 5925  | 5950      | 5952  | 5959  |
| And<br>6547And<br>654567And<br>6580And<br>6640And<br>66667And<br>6667And<br>6668And<br>66696692669967796788678967926839688169016696700070017002700470077019702570707100710371067200720174027435744374967512762576277676774177777778780079117920792179377938799980008010800280078008809980108011802180228031804280458008809380998100818081818192819381948100822282548290829182928300833383384008003887388888899894090019010901903090199010911191029103911091119000920792209290941594395009503953195759593959495959618966698769877987898989900911792999439944968                                                                                                    | 5960-5963 | 5987-5989 | 5998-6007 | 6009  | 6025  | 6059  | 6100      | 6101  | 6106  |
| 1 - 0 - 0 $1 - 0$ $1 - 0$ </td <td>6112</td> <td>6123</td> <td>6129</td> <td>6156</td> <td>6346</td> <td>6389</td> <td>6502</td> <td>6510</td> <td>6543</td>                                                                                                    | 6112      | 6123      | 6129      | 6156  | 6346  | 6389  | 6502      | 6510  | 6543  |
| 1 - 0 - 0 - 0 - 0 - 0 - 0 - 0 - 0 - 0 -                                                                                                    | 6547      | 6565-6567 | 6580      | 6646  | 6666  | 6667  | 6668      | 6669  | 6689  |
| 11111111111111111111111111111111111111111111111111111111111111111111111111111111111111111111111111111111111111111111111111111111111111111111111111111111111111111111111111111111111111111111111111111111111                                                                                                    | 6692      | 6699      | 6779      | 6788  | 6789  | 6792  | 6839      | 6881  | 6901  |
| 11111111111111111111111111111111111111111111111111111111111111111111111111111111111111111111111111111111111111111111111111111111111111111111111111111111111111111111111111111111111111111111111111111111111                                                                                                    | 6969      | 7000      | 7001      | 7002  | 7004  | 7007  | 7019      | 7025  | 7070  |
| 11111111111111111111111111111111111111111111111111111111111111111111111111111111111111111111111111111111111111111111111111111111111111111111111111111111111111111111111111111111111111111111111111111111111                                                                                                    | 7100      | 7103      | 7106      | 7200  | 7201  | 7402  | 7435      | 7443  | 7496  |
| 11111111111111111111111111111111111111111111111111111111111111111111111111111111111111111111111111111111111111111111111111111111111111111111111111111111111111111111111111111111111111111111111111111111111                                                                                                    | 7512      | 7625      | 7627      | 7676  | 7741  | 7777  | 7778      | 7800  | 7911  |
| ActionActionActionActionActionActionActionActionAction8080-809080938099810081808181819281938194820082228254829082918292830083338383840084028443850086008649865186528654870188008873888888998994900090019002900390999010901190409050907190809081909090919099910091019102910391109111920092079220929094159418948595009502950395359575959395949595961896669876987798789898990091792929433944968                                                                                                    | 7920      | 7921      | 7937      | 7938  | 7999  | 8000  | 8001      | 8002  | 8007  |
| 11111111111111111111111111111111111111111111111111111111111111111111111111111111111111111111111111111111111111111111111111111111111111111111111111111111111111111111111111111111111111111111111111111111111                                                                                                    | 8008      | 8009      | 8010      | 8011  | 8021  | 8022  | 8031      | 8042  | 8045  |
| ActionActionActionActionActionActionActionActionActionAction84008402844385008600864986518652865487018800887388888899899490009001900290039009901090119040905090719080908190909091909991009101910291039110911192009207922092909415941894859500950295039535957595939594959596189666987698779878989899009917929943399449968                                                                                                    | 8080-8090 | 8093      | 8099      | 8100  | 8180  | 8181  | 8192      | 8193  | 8194  |
| A C C C C C C C C C C C C C C C C C C C                                                                                                    | 8200      | 8222      | 8254      | 8290  | 8291  | 8292  | 8300      | 8333  | 8383  |
| A C C C C C C C C C C C C C C C C C C C                                                                                                    | 8400      | 8402      | 8443      | 8500  | 8600  | 8649  | 8651      | 8652  | 8654  |
| A C C C C C C C C C C C C C C C C C C C                                                                                                    | 8701      | 8800      | 8873      | 8888  | 8899  | 8994  | 9000      | 9001  | 9002  |
| Action         Action         Action< | 9003      | 9009      | 9010      | 9011  | 9040  | 9050  | 9071      | 9080  | 9081  |
| 9503       9535       9575       9593       9594       9595       9618       9666       9876         9877       9878       9898       9900       9917       9929       9943       9944       9968                                                                                                    | 9090      | 9091      | 9099      | 9100  | 9101  | 9102  | 9103      | 9110  | 9111  |
| 9877     9878     9898     9900     9917     9929     9943     9944     9968                                                                                                    | 9200      | 9207      | 9220      | 9290  | 9415  | 9418  | 9485      | 9500  | 9502  |
|                                                                                                    | 9503      | 9535      | 9575      | 9593  | 9594  | 9595  | 9618      | 9666  | 9876  |
| 9998 9999 10000 10001 10002 10003 10004 10009 10010                                                                                                    | 9877      | 9878      | 9898      | 9900  | 9917  | 9929  | 9943      | 9944  | 9968  |
|                                                                                                    | 9998      | 9999      | 10000     | 10001 | 10002 | 10003 | 10004     | 10009 | 10010 |

I

| 10012 | 10024 | 10025 | 10082 | 10180 | 10215 | 10243 | 10566 | 10616 |
|-------|-------|-------|-------|-------|-------|-------|-------|-------|
| 10617 | 10621 | 10626 | 10628 | 10629 | 10778 | 11110 | 11111 | 11967 |
| 12000 | 12174 | 12265 | 12345 | 13456 | 13722 | 13782 | 13783 | 14000 |
| 14238 | 14441 | 14442 | 15000 | 15002 | 15003 | 15004 | 15660 | 15742 |
| 16000 | 16001 | 16012 | 16016 | 16018 | 16080 | 16113 | 16992 | 16993 |
| 17877 | 17988 | 18040 | 18101 | 18988 | 19101 | 19283 | 19315 | 19350 |
| 19780 | 19801 | 19842 | 20000 | 20005 | 20031 | 20221 | 20222 | 20828 |
| 21571 | 22939 | 23502 | 24444 | 24800 | 25734 | 25735 | 26214 | 27000 |
| 27352 | 27353 | 27355 | 27356 | 27715 | 28201 | 30000 | 30718 | 30951 |
| 31038 | 31337 | 32768 | 32769 | 32770 | 32771 | 32772 | 32773 | 32774 |
| 32775 | 32776 | 32777 | 32778 | 32779 | 32780 | 32781 | 32782 | 32783 |
| 32784 | 32785 | 33354 | 33899 | 34571 | 34572 | 34573 | 34601 | 35500 |
| 36869 | 38292 | 40193 | 40911 | 41511 | 42510 | 44176 | 44442 | 44443 |
| 44501 | 45100 | 48080 | 49152 | 49153 | 49154 | 49155 | 49156 | 49157 |
| 49158 | 49159 | 49160 | 49161 | 49163 | 49165 | 49167 | 49175 | 49176 |
| 49400 | 49999 | 50000 | 50001 | 50002 | 50003 | 50006 | 50300 | 50389 |
| 50500 | 50636 | 50800 | 51103 | 51493 | 52673 | 52822 | 52848 | 52869 |
| 54045 | 54328 | 55055 | 55056 | 55555 | 55600 | 56737 | 56738 | 57294 |
| 57797 | 58080 | 60020 | 60443 | 61532 | 61900 | 62078 | 63331 | 64623 |
| 64680 | 65000 | 65129 | 65389 |       |       |       |       |       |

# **Cisco ISE Administration Node Ports**

The following table lists the ports used by the Administration nodes:

| Cisco ISE Service  | Ports on Gigabit Eth                  | ernet 0 or Bond 0                                                              | Ports on Other Ethernet Interfaces<br>(Gigbit Ethernet 1 through 5, or Bond<br>1 and 2) |
|--------------------|---------------------------------------|--------------------------------------------------------------------------------|-----------------------------------------------------------------------------------------|
| Administration     |                                       | , HTTPS: TCP/443<br>cted to TCP/443; not                                       |                                                                                         |
|                    | • SSH Server: To                      | CP/22                                                                          |                                                                                         |
|                    | • CoA                                 |                                                                                |                                                                                         |
|                    | • External REST<br>REST API: TC       | ful Services (ERS)<br>P/9060                                                   |                                                                                         |
|                    | •<br>• To manage gue<br>Admin GUI: To | est accounts from CP/9002                                                      |                                                                                         |
|                    | replicate data f                      | Context Visibility; to<br>rom primary to<br>nin node): TCP/9300                |                                                                                         |
|                    | Admin                                 | ) and 443 support<br>web applications and<br>bled by default.                  |                                                                                         |
|                    | Cisco IS                              | and SSH access to<br>SE is restricted to<br>Ethernet 0.                        |                                                                                         |
|                    | both Pri<br>Admini                    | 00 must be open on<br>imary and Secondary<br>stration Nodes for<br>ng traffic. |                                                                                         |
| Monitoring         | • SNMP Query:                         | UDP/161                                                                        | <u> </u>                                                                                |
|                    | Note This po                          | rt is route table depend                                                       | lent.                                                                                   |
|                    | • ICMP                                |                                                                                |                                                                                         |
| Logging (Outbound) | Syslog: UDP/2                         | 0514, TCP/1468                                                                 |                                                                                         |
|                    | Secure Syslog:                        | TCP/6514                                                                       |                                                                                         |
|                    | Note Default                          | ports are configurable                                                         | for external logging.                                                                   |
|                    | • SNMP Traps: U                       | JDP/162                                                                        |                                                                                         |

#### Table 2: Ports Used by the Administration Nodes

| Cisco ISE Service         | Ports on Gigabi                            | it Ethernet 0 or Bond 0                                             | Ports on Other Ethernet Interfaces<br>(Gigbit Ethernet 1 through 5, or Bond<br>1 and 2) |  |  |
|---------------------------|--------------------------------------------|---------------------------------------------------------------------|-----------------------------------------------------------------------------------------|--|--|
| External Identity Sources | Admin Us                                   | er Interface and Endpoint A                                         | Authentications:                                                                        |  |  |
| and Resources (Outbound)  | • LDA                                      | P: TCP/389, 3268, UDP/38                                            | 39                                                                                      |  |  |
|                           | • SMB                                      | : TCP/445                                                           |                                                                                         |  |  |
|                           | • KDC                                      | : TCP/88                                                            |                                                                                         |  |  |
|                           | • KPAS                                     | SS: TCP/464                                                         |                                                                                         |  |  |
|                           | • WMI : TC                                 | PP/135                                                              |                                                                                         |  |  |
|                           | • ODBC:                                    |                                                                     |                                                                                         |  |  |
|                           | Note                                       | The ODBC ports are configurable on the third-party database server. |                                                                                         |  |  |
|                           | Microsoft SQL: TCP/1433                    |                                                                     |                                                                                         |  |  |
|                           | • Sybase: TCP/2638                         |                                                                     |                                                                                         |  |  |
|                           | PortgreSQL: TCP/5432                       |                                                                     |                                                                                         |  |  |
|                           | • Oracle: TCP/1521                         |                                                                     |                                                                                         |  |  |
|                           | • NTP: UDP/323 (localhost interfaces only) |                                                                     |                                                                                         |  |  |
|                           | • DNS: UDP/53, TCP/53                      |                                                                     |                                                                                         |  |  |
|                           | Note                                       |                                                                     | ces and services reachable only through gabit Ethernet 0, configure static routes       |  |  |
|                           |                                            |                                                                     | CMP ping towards DNS while<br>on against an Active Directory                            |  |  |
| Email                     | Guest account a                            | and user password expiration                                        | ons email notification: SMTP: TCP/25                                                    |  |  |
| Smart Licensing           | Connection to Cisco cloud over TCP/443     |                                                                     |                                                                                         |  |  |
|                           | Connection to S                            | SSM On-Prem server over                                             | TCP/443 and ICMP                                                                        |  |  |

## **Cisco ISE Monitoring Node Ports**

The following table lists the ports used by the Monitoring nodes:

ſ

| Cisco ISE Service | Ports on Gigabit Ethernet 0 or BondPorts on Other Ethernet Interface0(Gigabit Ethernet 1 through 5, or<br>Bond 1 and Bond 2)                                                                                               |  |  |
|-------------------|----------------------------------------------------------------------------------------------------|--|--|
| Administration    | • HTTP: TCP/80, HTTPS: —<br>TCP/443<br>• SSH Server: TCP/22                                                                                                    |  |  |
| Monitoring        | Simple Network Management Protocol [SNMP]: UDP/161         Note       This port is route table dependent.         • ICMP                                                                                                   |  |  |
| Logging           | <ul> <li>Syslog: UDP/20514, TCP/1468</li> <li>Secure Syslog: TCP/6514</li> <li>Note Default ports are configurable for external logging.</li> <li>SMTP: TCP/25 for email of alarms</li> <li>SNMP Traps: UDP/162</li> </ul> |  |  |

#### Table 3: Ports Used by the Monitoring Nodes

| Cisco ISE Service                    | Ports on Gigabit Ethernet 0 or Bond<br>0                                    | Ports on Other Ethernet Interfaces<br>(Gigabit Ethernet 1 through 5, or<br>Bond 1 and Bond 2)                |  |  |  |
|--------------------------------------|-----------------------------------------------------------------------------|----------------------------------------------------------------------------------------------------|--|--|--|
| External Identity Sources and        | Admin User Interface and End                                                | dpoint Authentications:                                                                                      |  |  |  |
| Resources (Outbound)                 | • LDAP: TCP/389, 3268, U                                                    | UDP/389                                                                                                    |  |  |  |
|                                      | • SMB: TCP/445                                                              |                                                                                                    |  |  |  |
|                                      | • KDC: TCP/88, UDP/88                                                       |                                                                                                    |  |  |  |
|                                      | • KPASS: TCP/464                                                            |                                                                                                    |  |  |  |
|                                      | • WMI : TCP/135                                                             |                                                                                                    |  |  |  |
|                                      | • ODBC:                                                                     |                                                                                                    |  |  |  |
|                                      | <b>Note</b> The ODBC ports are configurable on the third-p database server. |                                                                                                    |  |  |  |
|                                      | Microsoft SQL: TCP/1433                                                     |                                                                                                    |  |  |  |
|                                      | • Sybase: TCP/2638                                                          |                                                                                                    |  |  |  |
|                                      | PortgreSQL: TCP/5432                                                        |                                                                                                    |  |  |  |
|                                      | • Oracle: TCP/1521, 15723, 16820                                            |                                                                                                    |  |  |  |
|                                      | • NTP: UDP/323 (localhost interfaces only)                                  |                                                                                                    |  |  |  |
|                                      | • DNS: UDP/53, TCP/53                                                       |                                                                                                    |  |  |  |
|                                      |                                                                             | ources and services reachable only<br>ther than Gigabit Ethernet 0,<br>accordingly.                          |  |  |  |
| Ports used for inbound communication | MnT inbound communication<br>Gateway enabled to route the                   | from an ISE node with the ISE API<br>MnT REST APIs: TCP/9443                                                 |  |  |  |
|                                      | 1521 is required for inbound c                                              | enabled for the MnT nodes. Port<br>communication from PAN. If this<br>T nodes, MnT node failover might<br>s. |  |  |  |
|                                      | <b>Note</b> These ports are require irrespective of being C                 | ed in all types of deployments<br>Dn-Prem or cloud.                                                          |  |  |  |
| Bulk Download for pxGrid             | SSL: TCP/8910                                                               |                                                                                                    |  |  |  |

L

### **Cisco ISE Policy Service Node Ports**

Cisco ISE supports HTTP Strict Transport Security (HSTS) for increased security. Cisco ISE sends HTTPS responses indicating to browsers that ISE can only be accessed using HTTPS. If users then try to access ISE using HTTP instead of HTTPS, the browser changes the connection to HTTPS before generating any network traffic. This functionality prevents browsers from sending requests to Cisco ISE using unencrypted HTTP before the server can redirect them.

The following table lists the ports used by the Policy Service nodes:

| Cisco ISE Service       | Ports on Gigabit Ethernet 0 or Bond 0                                                                                                    | Ports on Other Ethernet Interfaces,<br>or Bond 1 and Bond 2  |  |  |
|-------------------------|----------------------------------------------------------------------------------------------------|--------------------------------------------------------------|--|--|
| Administration          | <ul> <li>HTTP: TCP/80, HTTPS:<br/>TCP/443</li> <li>SSH Server: TCP/22</li> <li>OCSP: TCP/2560</li> </ul>                                            | Cisco ISE management is restricted<br>to Gigabit Ethernet 0. |  |  |
| Clustering (Node Group) | Node Groups/JGroups: TCP/7800                                                                                                    | _                                                            |  |  |
| SCEP                    | TCP/9090                                                                                                    | _                                                            |  |  |
| IPSec/ISAKMP            | UDP/500                                                                                                    | —                                                            |  |  |
| Device Administration   | TACACS+: TCP/49         Note       This port is configurable :                                                                                      | in Release 2.1 and later releases.                           |  |  |
| TrustSec                | Use HTTP and Cisco ISE REST API devices over port 9063.                                                                                             | to transfer TrustSec data to network                         |  |  |
| SXP                     | <ul> <li>PSN (SXP node) to NADs: TCP/64999</li> <li>PSN to SXP (internal communication on the same Cisco ISE):<br/>TCP/9644</li> </ul>              |                                                              |  |  |
| TC-NAC                  | TCP/443                                                                                                    |                                                              |  |  |
| Monitoring              | Simple Network Management Protoco                                                                                                    | ol [SNMP]: UDP/161                                           |  |  |
|                         | <b>Note</b> This port is route table de                                                                                                    | pendent.                                                     |  |  |
| Logging (Outbound)      | <ul> <li>Syslog: UDP/20514, TCP/1468</li> <li>Secure Syslog: TCP/6514</li> <li>Note Default ports are configurable for external logging.</li> </ul> |                                                              |  |  |
|                         | Behavit ports are conligu                                                                                                    | usie for external logging.                                   |  |  |

• SNMP Traps: UDP/162

Table 4: Ports Used by the Policy Service Nodes

| Cisco ISE Service             | Ports on Gi                                | gabit Ethernet 0 or Bond 0          | Ports on Other Ethernet Interfaces,<br>or Bond 1 and Bond 2           |  |  |
|-------------------------------|--------------------------------------------|-------------------------------------|-----------------------------------------------------------------------|--|--|
| Session                       | • RADI                                     | US Authentication: UDP/10           | 645, 1812                                                             |  |  |
|                               | • RADI                                     | US Accounting: UDP/1646             | 5, 1813                                                               |  |  |
|                               | • RADI                                     | US DTLS Authentication/A            | Accounting: UDP/2083.                                                 |  |  |
|                               | • RADI                                     | US Change of Authorizatio           | n (CoA) Send: UDP/1700                                                |  |  |
|                               | • RADI<br>3799                             | US Change of Authorizatio           | n (CoA) Listen/Relay: UDP/1700,                                       |  |  |
|                               | Note                                       | UDP port 3799 is not con            | figurable.                                                            |  |  |
| External Identity Sources and | • Admin                                    | n User Interface and Endpo          | int Authentications:                                                  |  |  |
| Resources (Outbound)          | • LDAP: TCP/389, 3268                      |                                     |                                                                       |  |  |
|                               | • SMB: TCP/445                             |                                     |                                                                       |  |  |
|                               | • KDC: TCP/88                              |                                     |                                                                       |  |  |
|                               | • KPASS: TCP/464                           |                                     |                                                                       |  |  |
|                               | • WMI : TCP/135                            |                                     |                                                                       |  |  |
|                               | • ODBC                                     | 2:                                  |                                                                       |  |  |
|                               | Note                                       | The ODBC ports are database server. | configurable on the third-party                                       |  |  |
|                               | Microsoft SQL: TCP/1433                    |                                     |                                                                       |  |  |
|                               | • Sybase: TCP/2638                         |                                     |                                                                       |  |  |
|                               | • PortgreSQL: TCP/5432                     |                                     |                                                                       |  |  |
|                               | • Oracle: TCP/1521                         |                                     |                                                                       |  |  |
|                               | • NTP: UDP/323 (localhost interfaces only) |                                     |                                                                       |  |  |
|                               |                                            | UDP/53, TCP/53                      | 57                                                                    |  |  |
|                               | Note                                       |                                     | ces and services reachable only<br>than Gigabit Ethernet 0, configure |  |  |
| Passive ID (Inbound)          | • TS Ag                                    | gent: tcp/9094                      |                                                                       |  |  |
|                               | • AD A                                     | gent: tcp/9095                      |                                                                       |  |  |
|                               | • Syslog                                   | g: UDP/40514, TCP/11468             |                                                                       |  |  |

| Cisco ISE Service                                                                                                    | Ports on Gigabit Ethernet 0 or Bond 0Ports on Other Ethernet Interfaces,<br>or Bond 1 and Bond 2                                                                                                    |  |  |  |  |
|----------------------------------------------------------------------------------------------------|----------------------------------------------------------------------------------------------------|--|--|--|--|
| Web Portal Services:                                                                                                    | HTTPS (Interface must be enabled for service in Cisco ISE):                                                                                                    |  |  |  |  |
| - Guest/Web Authentication                                                                                                    | Blocked List Portal: TCP/8000-8999 (default port is TCP/8444)                                                                                                    |  |  |  |  |
| <ul> <li>Guest Sponsor Portal</li> <li>My Devices Portal</li> <li>Client Provisioning</li> <li>Certificate Provisioning</li> <li>Blocked List Portal</li> </ul> | <ul> <li>Guest Portal and Client Provisioning: TCP/8000-8999 (default port is TCP/8443)</li> <li>Certificate Provisioning Portal: TCP/8000-8999 (default port is TCP/8443)</li> <li>My Devices Portal: TCP/8000-8999 (default port is TCP/8443)</li> <li>Sponsor Portal: TCP/8000-8999 (default port is TCP/8445)</li> <li>SMTP guest notifications from guest and sponsor portals: TCP/25</li> </ul> |  |  |  |  |
| Posture                                                                                                    | Discovery (Client side): TCP/80 (HTTP), TCP/8905 (HTTPS)                                                                                                    |  |  |  |  |
| - Discovery<br>- Provisioning                                                                                                    | NoteBy default, TCP/80 is redirected to TCP/8443. See Web<br>Portal Services: Guest Portal and Client Provisioning.                                                                                                    |  |  |  |  |
| - Assessment/ Heartbeat                                                                                                    | Cisco ISE presents the Admin certificate for Posture and<br>Client Provisioning on TCP port 8905.                                                                                                    |  |  |  |  |
|                                                                                                    | Cisco ISE presents the Portal certificate on TCP port<br>8443 (or the port that you have configured for portal use).                                                                                                    |  |  |  |  |
|                                                                                                    | • Discovery (Policy Service Node side): TCP/8443, 8905 (HTTPS)                                                                                                    |  |  |  |  |
|                                                                                                    | From Cisco ISE, Release 2.2 or later with AnyConnect, Release 4.4 or later, this port is configurable.                                                                                                    |  |  |  |  |
| Bring Your Own Device<br>(BYOD) / Network Service                                                                                                    | Provisioning - URL Redirection: See Web Portal Services: Guest Portal and Client Provisioning.                                                                                                    |  |  |  |  |
| Protocol (NSP)<br>- Redirection                                                                                                    | • For Android devices with EST authentication: TCP/8084. Port 8084 must be added to the Redirect ACL for Android devices.                                                                                                    |  |  |  |  |
| - Provisioning<br>- SCEP                                                                                                    | <ul> <li>Provisioning - Active-X and Java Applet Install (includes the launch of Wizard Install): See Web Portal Services: Guest Portal and Client Provisioning</li> <li>Provisioning - Wizard Install from Cisco ISE (Windows and Mac OS): TCP/8443</li> </ul>                                                                                                    |  |  |  |  |
|                                                                                                    |                                                                                                    |  |  |  |  |
|                                                                                                    | • Provisioning - Wizard Install from Google Play (Android): TCP/443                                                                                                    |  |  |  |  |
|                                                                                                    | Provisioning - Supplicant Provisioning Process: TCP/8905                                                                                                    |  |  |  |  |
|                                                                                                    | • SCEP Proxy to CA: TCP/80 or TCP/443 (Based on SCEP RA URL configuration)                                                                                                    |  |  |  |  |

| Cisco ISE Service                                 | Ports on Giga                                                                                                    | bit Ethernet 0 or Bond 0   | Ports on Other Ethernet Interfaces,<br>or Bond 1 and Bond 2 |
|---------------------------------------------------|----------------------------------------------------------------------------------------------------|----------------------------|-------------------------------------------------------------|
| Mobile Device Management<br>(MDM) API Integration | <ul> <li>URL Redirection: See Web Portal Services: Guest Portal and Client<br/>Provisioning</li> <li>API: Vendor specific</li> <li>Agent Install and Device Registration: Vendor specific</li> </ul> |                            |                                                             |
| Profiling                                         | • NetFlow: UDP/9996                                                                                                    |                            |                                                             |
|                                                   | Note                                                                                                    | This port is configurable. |                                                             |
|                                                   | • DHCP: UDP/67                                                                                                    |                            |                                                             |
|                                                   | Note                                                                                                    | This port is configura     | able.                                                       |
|                                                   | • DHCP SPAN Probe: UDP/68                                                                                                    |                            |                                                             |
|                                                   | • HTTP: TCP/80, 8080                                                                                                    |                            |                                                             |
|                                                   | • DNS: UDP/53 (lookup)                                                                                                    |                            |                                                             |
|                                                   | Note                                                                                                    | This port is route tab     | le dependent.                                               |
|                                                   | • SNMP Query: UDP/161                                                                                                    |                            |                                                             |
|                                                   | Note                                                                                                    | This port is route tab     | le dependent.                                               |
|                                                   | • SNMP TRAP: UDP/162                                                                                                    |                            |                                                             |
|                                                   | Note                                                                                                    | This port is configura     | able.                                                       |

# **Cisco ISE pxGrid Service Ports**

The following table lists the ports used by the pxGrid Service nodes:

Table 5: Ports Used by the pxGrid Service Node

| Cisco ISE Service        | Ports on Gigabit Ethernet 0 or Bond<br>0   | Ports on Other Ethernet Interfaces<br>(Gigabit Ethernet 1 through 5, or<br>Bond 1 and Bond 2) |
|--------------------------|--------------------------------------------|-----------------------------------------------------------------------------------------------|
| Administration           | SSL: TCP/5222 (Inter-Node Communication)   | _                                                                                             |
|                          | • SSL: TCP/7400 (Node Group Communication) |                                                                                               |
| pxGrid Subscribers       | TCP/8910                                   |                                                                                               |
| Inter-node communication | TCP/8910                                   |                                                                                               |

### **OCSP and CRL Service Ports**

For the Online Certificate Status Protocol services (OCSP) and the Certificate Revocation List (CRL), the ports are dependent on the CA Server or on service hosting OCSP/CRL although references to the Cisco ISE services and ports list basic ports that are used in Cisco ISE Administration Node, Policy Service Node, Monitoring Node separately.

For the OCSP, the default ports that can be used are TCP 80/ TCP 443. Cisco ISE Admin portal expects http-based URL for OCSP services, and so, TCP 80 is the default. You can also use non-default ports.

For the CRL, the default protocols include HTTP, HTTPS, and LDAP and the default ports are 80, 443, and 389 respectively. The actual port is contingent on the CRL server.

### **Cisco ISE Processes**

| Process Name                     | Description                                                                              | Service Impact                                                                  |
|----------------------------------|------------------------------------------------------------------------------------------|---------------------------------------------------------------------------------|
| Database Listener                | Oracle Enterprise Database Listener                                                      | Must be in Running state for all services to work properly                      |
| Database Server                  | Oracle Enterprise Database Server.<br>Stores both configuration and<br>operational data. | Must be in Running state for all services to<br>work properly                   |
| Application Server               | Main Tomcat Server for ISE                                                               | Must be in Running state for all services to work properly                      |
| Profiler Database                | Redis database for ISE Profiling service                                                 | Must be in Running state for ISE profiling service to work properly             |
| AD Connector                     | Active Directory Runtime                                                                 | Must be in Running state for ISE to perform<br>Active Directory authentications |
| MnT Session Database             | Oracle TimesTen Database for MnT service                                                 | Must be in Running state for all services to work properly                      |
| MnT Log Collector                | Log collector for MnT service                                                            | Must be in Running state for MnT<br>Operational Data                            |
| MnT Log Processor                | Log processor for MnT service                                                            | Must be in Running state for MnT<br>Operational Data                            |
| Certificate Authority<br>Service | ISE Internal CA service                                                                  | Must be in Running state if ISE internal CA is enabled                          |

The following table lists the Cisco ISE processes and their service impact:

### **Required Internet URLs**

The following table lists the features that use certain URLs. Configure either your network firewall or a proxy server so that IP traffic can travel between Cisco ISE and these resources. If access to any URL listed in the following table cannot be provided, the related feature may be impaired or inoperable.

I

#### Table 6: Required URLs Access

| Feature                                 | URLs                                                                                  |
|-----------------------------------------|---------------------------------------------------------------------------------------|
| Posture updates                         | https://www.cisco.com/                                                                |
|                                         | https://iseservice.cisco.com                                                          |
| Profiling Feed Service                  | https://ise.cisco.com                                                                 |
| Smart Licensing                         | https://tools.cisco.com, in Cisco ISE Release 3.0 Patch 6 and earlier releases        |
|                                         | https://smartreceiver.cisco.com , in Cisco ISE Release 3.0 Patch 7 and later releases |
| Telemetry                               | https://connectdna.cisco.com/                                                         |
| Microsoft Entra ID                      | login.microsoftonline.com:443                                                         |
|                                         | *.login.microsoftonline.com:443                                                       |
|                                         | *.login.microsoft.com:443                                                             |
| Social Login for Self-Registered Guests | facebook.co                                                                           |
|                                         | akamaihd.net                                                                          |
|                                         | akamai.co                                                                             |
|                                         | fbcdn.net                                                                             |

The Interactive Help feature needs Cisco ISE to connect to the following URLs using the administration portal browser:

- \*.walkme.com
- \*.walkmeusercontent.com